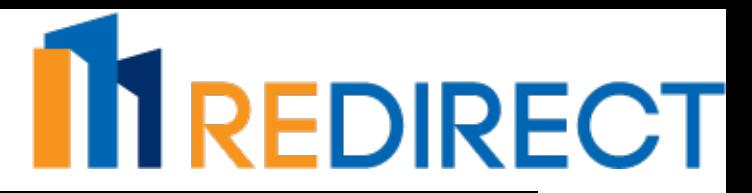

## **EOM Checklist**

**Building/Entity Information**

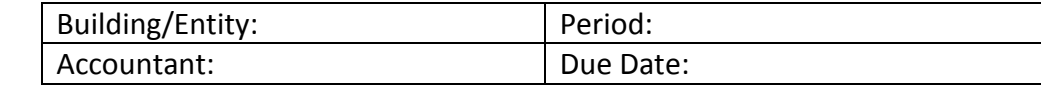

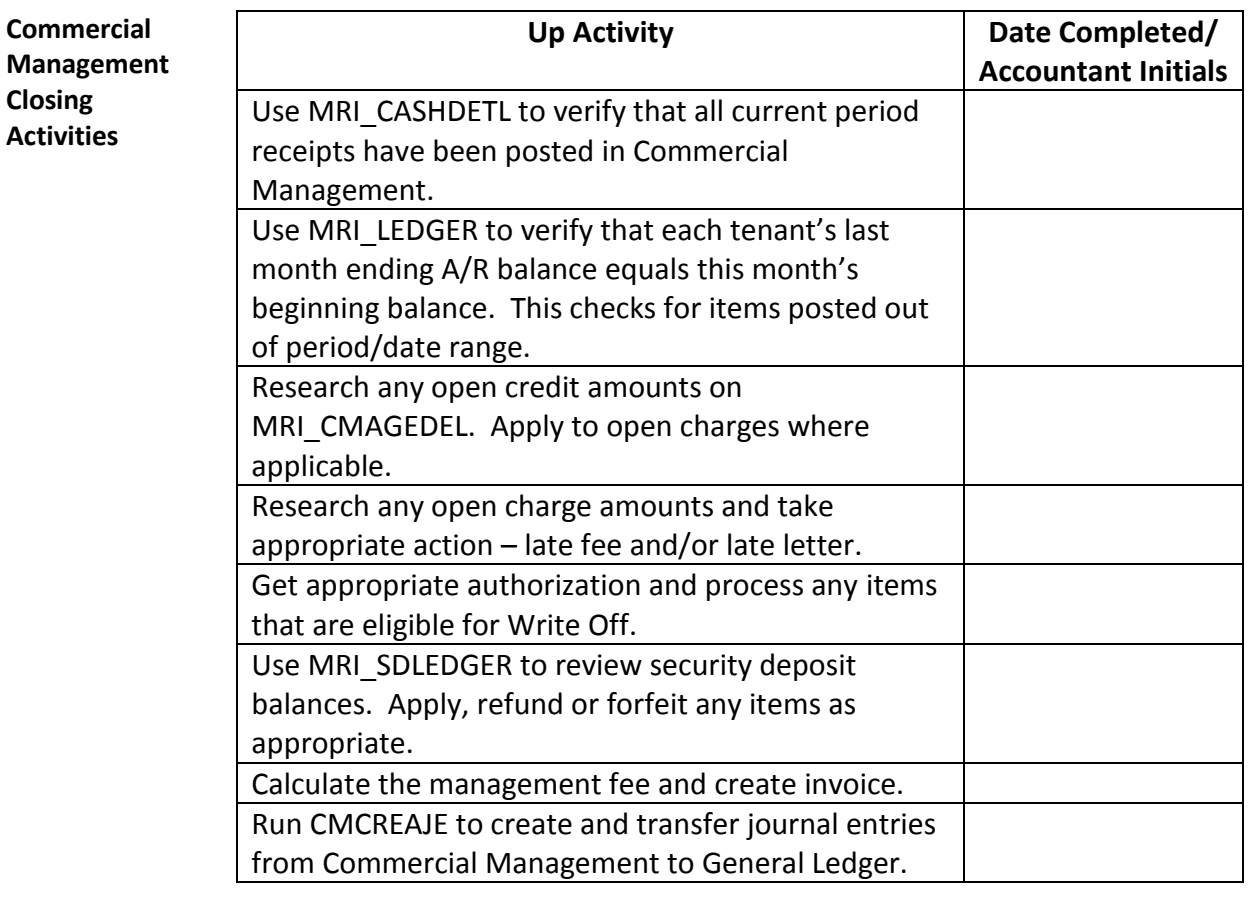

**Rent Roll Review and Validation**

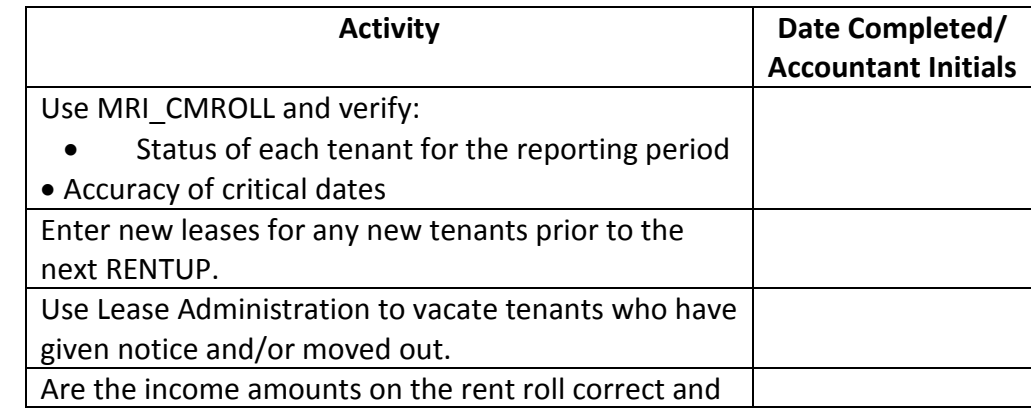

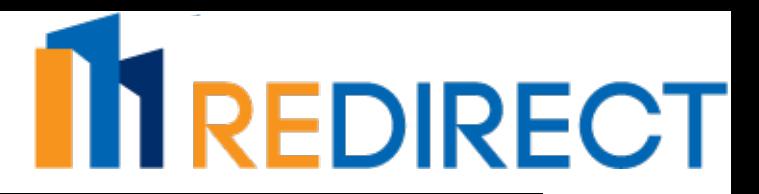

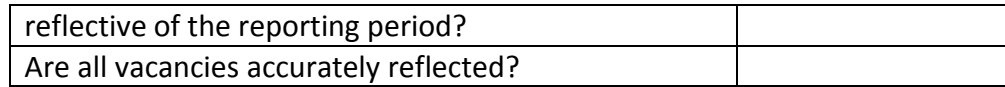

#### **Accounts Payable Closing Activities**

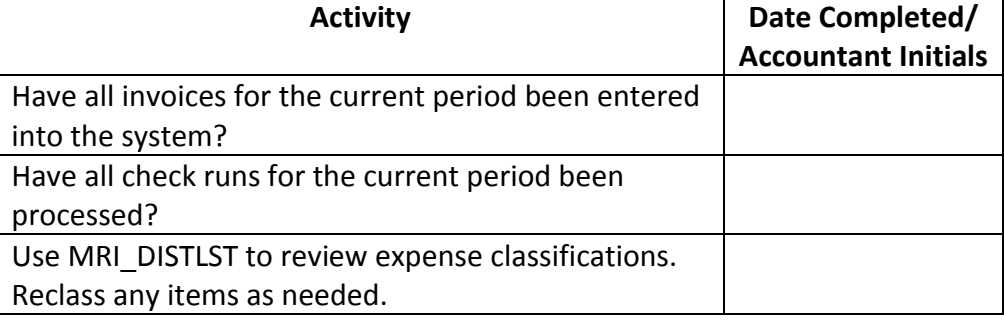

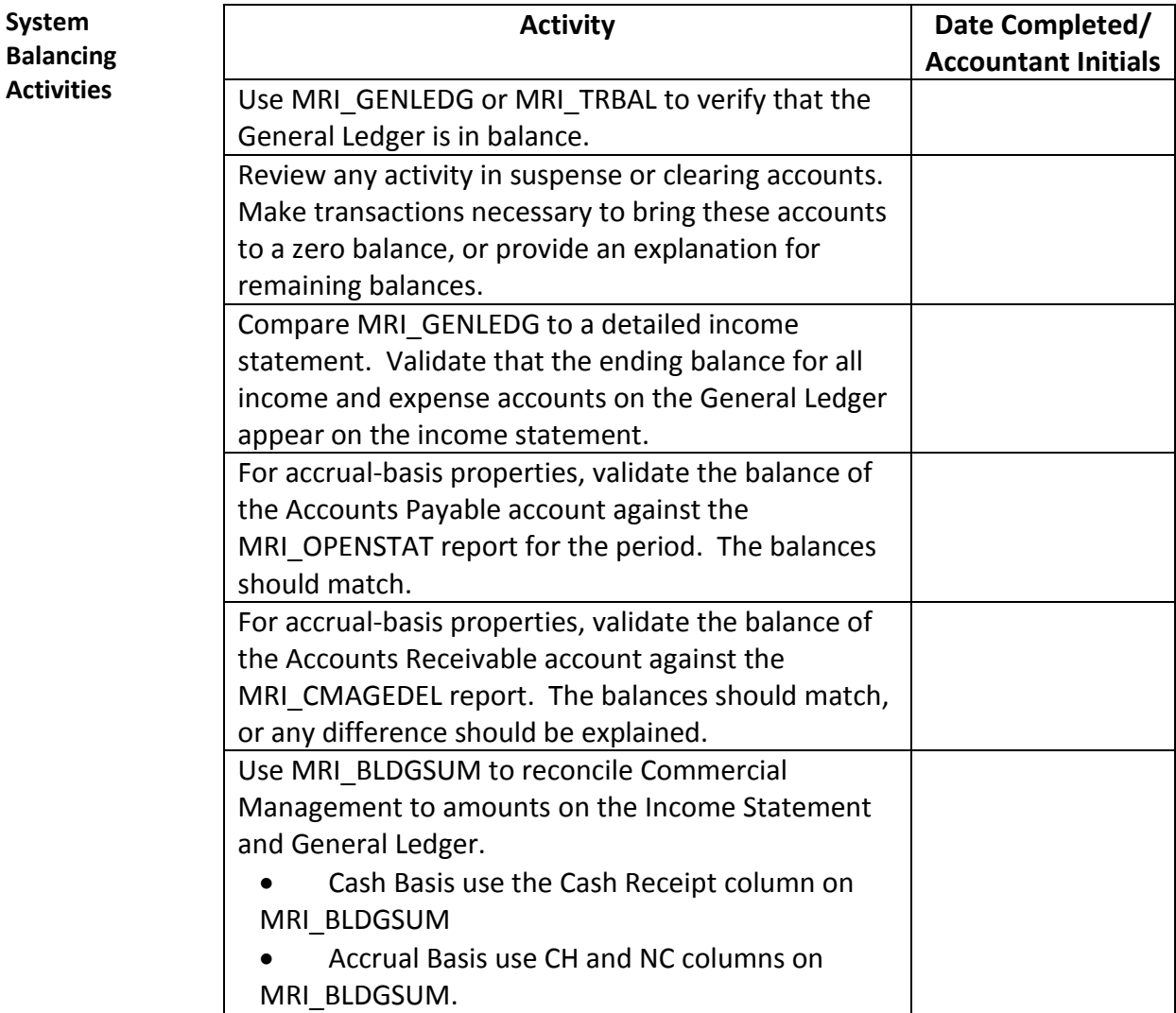

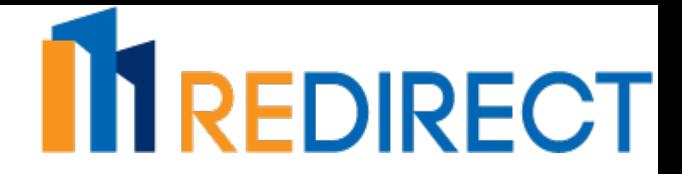

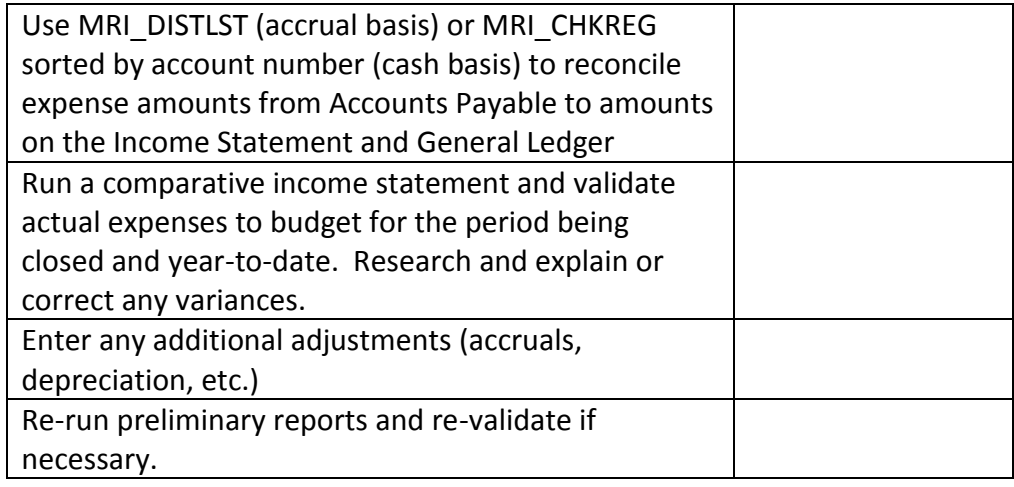

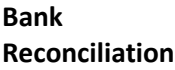

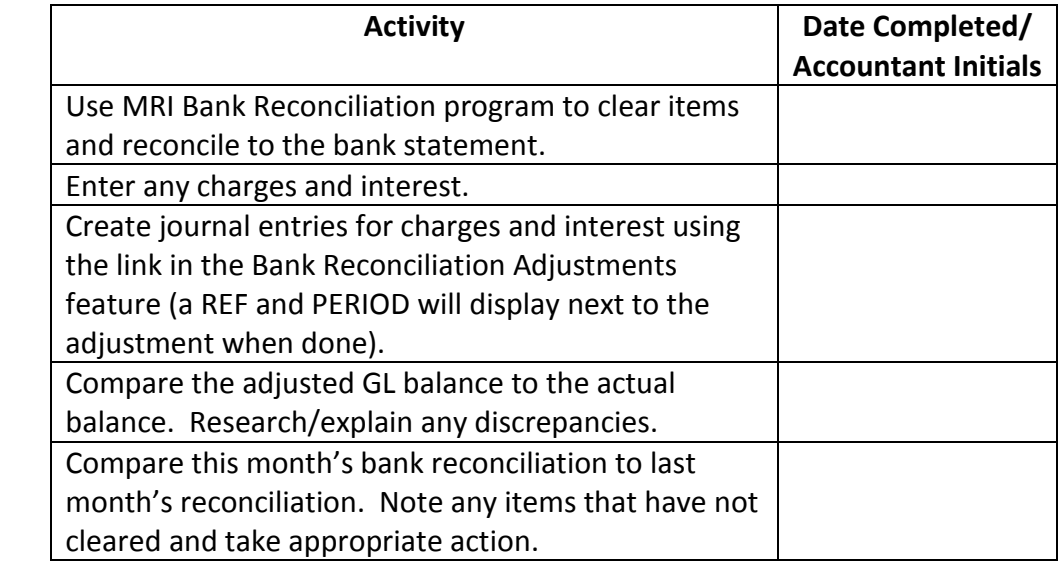

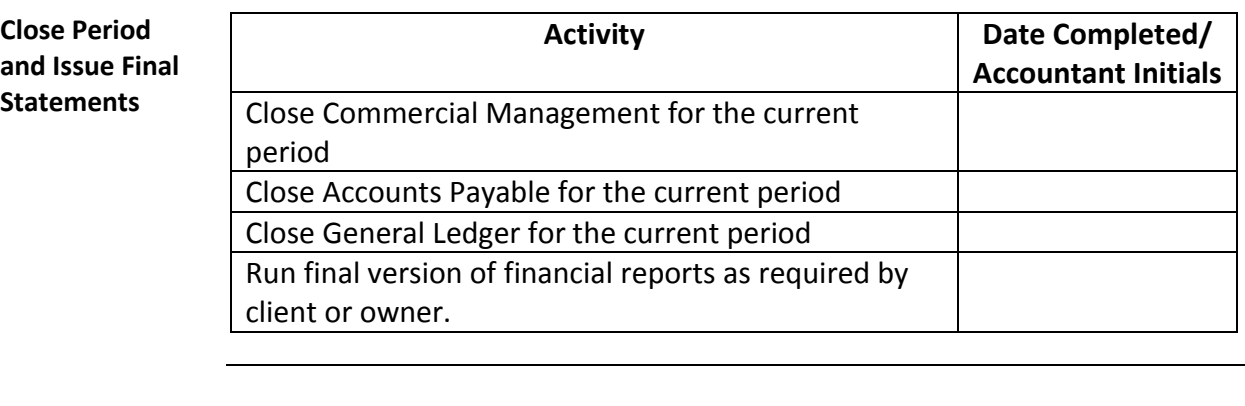

**Reporting Package**  Commercial Management Reports

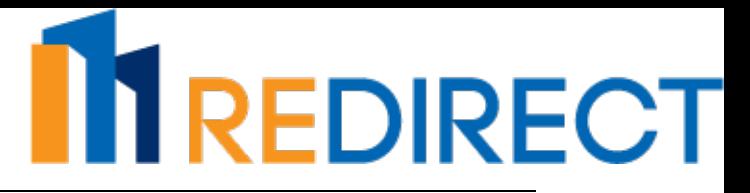

- **Checklist** □ Rent Roll (MRI\_CMROLL)
	- $\square$  Aged Delinquency Report (MRI\_CMAGEDEL)
	- $\square$  Security Deposit Ledger (MRI\_SDLEDGER)
	- $\square$  Tenant Ledger Summary (MRI LEDGER)

### Accounts Payable Reports

- $\square$  Check Register sorted by check number (MRI\_CHKREG)
- $\square$  Distribution List for Accrual Basis (MRI\_DISTLST)
- $\square$  Check Register sorted by expense account for Cash Basis (MRI\_CHKREG)
- $\square$  Open Status Report (MRI\_OPENSTAT)

□ - Outstanding Check Listing (MRI\_OUTLIST) or Bank Reconciliation Report (MRI\_BANKREC)

#### General Ledger Reports

- $\square$  Balance Sheet (MRI\_BALST) note Financial Format used
- $\square$  Income Statement (MRI\_STDINC) note Financial Format used
- $\Box$  General Ledger (MRI GENLEDG)

Other (non-MRI or Custom reports)

- $\square$  Bank Statement
- $\Box$  Copies of invoices
- $\square$  Variance explanations (MRI\_CMPINCN can be used)
- $\square$  Collections information (MRI\_CMAGEDEL with notes can be used)

# **NIREDIRECT**

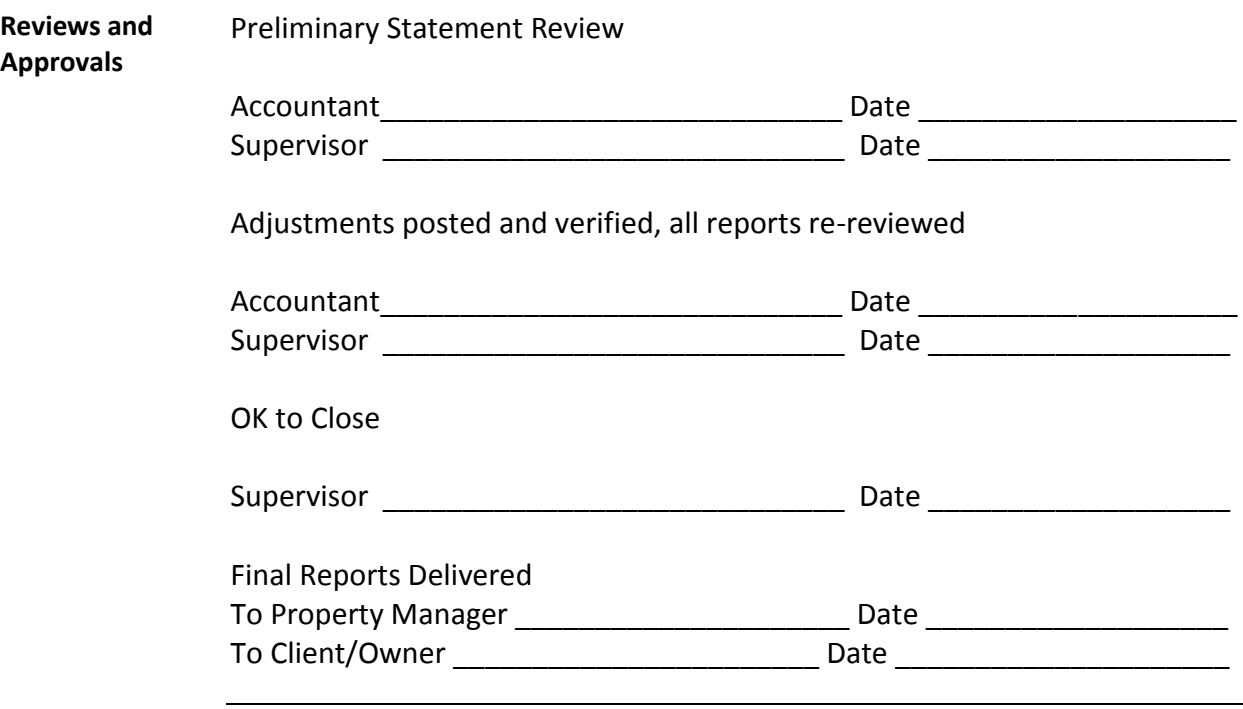